# Vignette: Portfolio Optimization with CVaR budgets in PortfolioAnalytics

Kris Boudt, Peter Carl and Brian Peterson

June 1, 2010

### Contents

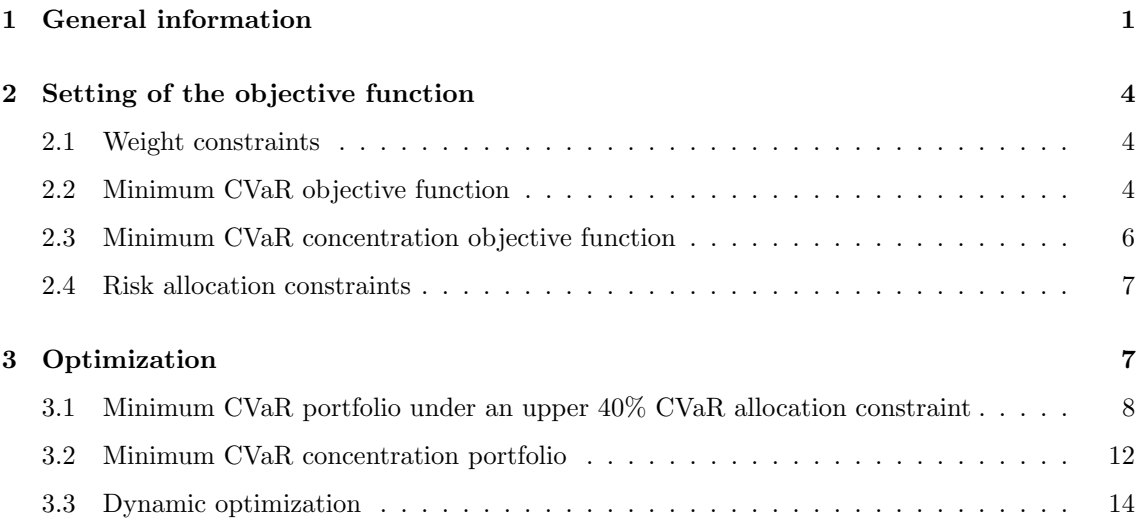

# 1 General information

Risk budgets are a central tool to estimate and manage the portfolio risk allocation. They decompose total portfolio risk into the risk contribution of each position. Boudt et al. (2010) propose several portfolio allocation strategies that use an appropriate transformation of the portfolio Conditional Value at Risk (CVaR) budget as an objective or constraint in the portfolio optimization problem. This document explains how risk allocation optimized portfolios can be obtained under general constraints in the PortfolioAnalytics package of Boudt et al. (2012).

PortfolioAnalytics is designed to provide numerical solutions for portfolio problems with complex constraints and objective sets comprised of any R function. It can e.g. construct portfolios that minimize a risk objective with (possibly non-linear) per-asset constraints on returns and drawdowns (Carl et al., 2010). The generality of possible constraints and objectives is a distinctive characteristic of the package with respect to RMetrics fPortfolio of Wuertz et al. (2010). For standard Markowitz optimization problems, use of fPortfolio rather than PortfolioAnalytics is recommended.

PortfolioAnalytics solves the following type of problem

$$
\min_{w} g(w) \quad s.t. \quad \begin{cases} \quad h_1(w) \le 0 \\ \quad \vdots \\ \quad h_q(w) \le 0. \end{cases} \tag{1}
$$

PortfolioAnalytics first merges the objective function and constraints into a penalty augmented objective function

$$
L(w) = g(w) + \text{penalty} \sum_{i=1}^{q} \lambda_i \max(h_i(w), 0), \tag{2}
$$

where  $\lambda_i$  is a multiplier to tune the relative importance of the constraints. The default values of penalty and  $\lambda_i$  (called multiplier in PortfolioAnalytics) are 10000 and 1, respectively.

The minimum of this function is found through the *Differential Evolution* (DE) algorithm of Storn and Price (1997) and ported to R by Mullen et al. (2009). DE is known for remarkable performance regarding continuous numerical problems (Price et al., 2006). It has recently been advocated for optimizing portfolios under non-convex settings by Ardia et al. (2010) and Yollin (2009), among others. We use the R implementation of DE in the DEoptim package of Ardia and Mullen (2009).

The latest version of the PortfolioAnalytics package can be downloaded from R-forge through the following command:

```
install.packages("PortfolioAnalytics", repos="http://R-Forge.R-project.org")
```
Its principal functions are:

- portfolio.spec(assets): the portfolio specification starts with creating a portfolio object with information about the assets. The first argument assets is either a number indicating the number of portfolio assets or a vector holding the names of the assets. The portfolio object is a list holding the constraints and objectives.
- add.constraint(portfolio, type): Constraints are added to the portfolio object by the function add.constraint. Basic constraint types include leverage constraints that specify the sum of the weights have to be between  $\min_{\mathbf{S}}$  sum and  $\max_{\mathbf{S}}$  sum and box constraints where the asset weights have to be between min and max.
- add.objective(portfolio, type, name): New objectives are added to the portfolio objected with the function add.objective. Many common risk budget objectives and constraints are prespecified and can be identified by specifying the type and name.
- constrained\_objective(w, R, portfolio): given the portfolio weight and return data, it evaluates the penalty augmented objective function in (2).
- optimize.portfolio(R, portfolio): this function returns the portfolio weight that solves the problem in  $(1)$ .  $R$  is the multivariate return series of the portfolio components.
- optimize.portfolio.rebalancing(R, portfolio, rebalance\_on, trailing\_periods): this function solves the multiperiod optimization problem. It returns for each rebalancing period the optimal weights and allows the estimation sample to be either from inception or a moving window.

Next we illustrate these functions on monthly return data for bond, US equity, international equity and commodity indices, which are the first 4 series in the dataset indexes. The first step is to load the package PortfolioAnalytics and the dataset. An important first note is that some of the functions (especially optimize.portfolio.rebalancing) requires the dataset to be a xts object (Ryan and Ulrich, 2010).

```
> library(PortfolioAnalytics)
```

```
> library(DEoptim)
```

```
> library(robustbase)
```

```
> data(indexes)
```

```
> class(indexes)
```
[1] "xts" "zoo"

```
> indexes <- indexes[,1:4]
```
> head(indexes,2)

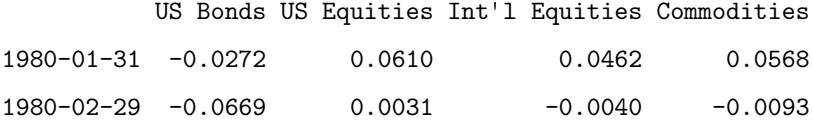

> tail(indexes,2)

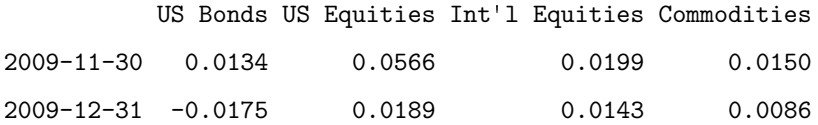

In what follows, we first illustrate the construction of the penalty augmented objective function. Then we present the code for solving the optimization problem.

# 2 Setting of the objective function

#### 2.1 Weight constraints

```
> # Create the portfolio specification object
> Wcons <- portfolio.spec( assets = colnames(indexes) )
> # Add box constraints
> Wcons <- add.constraint( portfolio=Wcons, type='box', min = 0, max=1 )
> # Add the full investment constraint that specifies the weights must sum to 1.
> Wcons <- add.constraint( portfolio=Wcons, type="full_investment")
```
Given the weight constraints, we can call the value of the function to be minimized. We consider the case of no violation and a case of violation. By default, normalize=TRUE which means that if the sum of weights exceeds max\_sum, the weight vector is normalized by multiplying it with sum(weights)/max\_sum such that the weights evaluated in the objective function satisfy the max\_sum constraint.

```
> constrained_objective(w = rep(1/4, 4), R = indexes, portfolio = Wcons)
```
[1] 0

```
> constrained_objective(w = rep(1/3, 4), R = indexes, portfolio = Wcons)
```
[1] 0

```
> constrained_objective(w = rep(1/3, 4), R = indexes, portfolio = Wcons,
+ normalize=FALSE)
```
[1] 3333.333

The latter value can be recalculated as penalty times the weight violation, that is:  $10000 \times 1/3$ .

#### 2.2 Minimum CVaR objective function

Suppose now we want to find the portfolio that minimizes the 95% portfolio CVaR subject to the weight constraints listed above.

```
> ObjSpec = add.objective( portfolio = Wcons , type="risk",name="CVaR",
                           arguments=list(p=0.95), enabled=TRUE)
```
The value of the objective function is:

```
> constrained_objective(w = rep(1/4,4), R = indexes, portfolio = ObjSpec)
```
[,1]

ES 0.1253199

This is the CVaR of the equal-weight portfolio as computed by the function ES in the PerformanceAnalytics package of Carl and Peterson (2009)

```
> library(PerformanceAnalytics)
> out <-ES(indexes, weights = rep(1/4, 4), p=0.95,
          portfolio_method="component")
> out$MES
```
[1] 0.1253199

All arguments in the function ES can be passed on through arguments. E.g. to reduce the impact of extremes on the portfolio results, it is recommended to winsorize the data using the option clean="boudt".

> out<-ES(indexes, weights = rep(1/4,4),p=0.95, clean="boudt", + portfolio\_method="component") > out\$MES

[1] 0.07124999

For the formulation of the objective function, this implies setting:

> ObjSpec = add.objective( portfolio = Wcons , type="risk",name="CVaR", arguments=list(p=0.95,clean="boudt"), enabled=TRUE) > constrained\_objective( $w = rep(1/4, 4)$ ,  $R = indexes[, 1:4]$ , portfolio = ObjSpec)

[,1]

ES 0.07124999

An additional argument that is not available for the moment in ES is to estimate the conditional covariance matrix through the constant conditional correlation model of Bollerslev (1990).

For the formulation of the objective function, this implies setting:

```
> ObjSpec = add.objective( portfolio = Wcons , type="risk",name="CVaR",
+ arguments=list(p=0.95,clean="boudt"),
+ enabled=TRUE, garch=TRUE)
> constrained_objective(w = rep(1/4, 4), R = indexes[, 1:4], portfolio = ObjSpec)
       [,1]
```
ES 0.07638508

#### 2.3 Minimum CVaR concentration objective function

Add the minimum 95% CVaR concentration objective to the objective function:

```
> ObjSpec = add.objective( portfolio = Wcons , type="risk_budget_objective",
+ name="CVaR", arguments=list(p=0.95, clean="boudt"),
+ min_concentration=TRUE, enabled=TRUE)
```
The value of the objective function is:

> constrained\_objective( $w = rep(1/4, 4)$ ,  $R = indexes$ , + portfolio = ObjSpec, trace=TRUE)

\$out

[1] 8.023152

\$weights

[1] 0.25 0.25 0.25 0.25

\$objective\_measures \$objective\_measures\$CVaR \$objective\_measures\$CVaR\$MES [1] 0.07124999

\$objective\_measures\$CVaR\$contribution

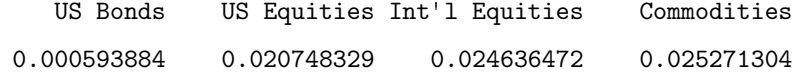

\$objective\_measures\$CVaR\$pct\_contrib\_MES

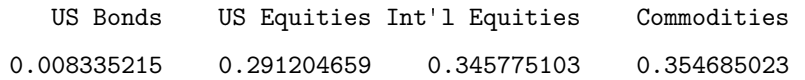

We can verify that this is effectively the largest CVaR contribution of that portfolio as follows:

```
> ES(indexes[, 1:4], weights = rep(1/4,4), p=0.95, clean="boudt",
```

```
+ portfolio_method="component")
```
#### \$MES

```
[1] 0.07124999
```
#### \$contribution

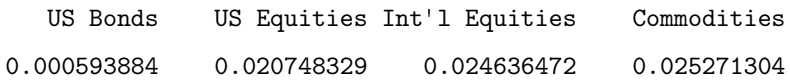

\$pct\_contrib\_MES

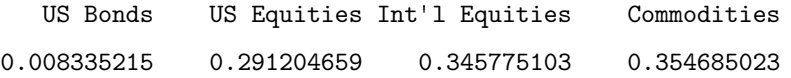

#### 2.4 Risk allocation constraints

We see that in the equal-weight portfolio, the international equities and commodities investment cause more than 30% of total risk. We could specify as a constraint that no asset can contribute more than  $30\%$  to total portfolio risk with the argument max\_prisk=0.3. This involves the construction of the following objective function:

```
> ObjSpec = add.objective( portfolio = Wcons , type="risk_budget_objective",
+ name="CVaR", max_prisk = 0.3,
                        + arguments=list(p=0.95,clean="boudt"), enabled=TRUE)
> constrained_objective(w = rep(1/4, 4), R = indexes, portfolio = ObjSpec)
```
[1] 1004.601

This value corresponds to the penalty parameter which has by default the value of 10000 times the exceedances:  $10000 * (0.045775103 + 0.054685023) \approx 1004.601$ .

# 3 Optimization

The penalty augmented objective function is minimized through Differential Evolution. Two parameters are crucial in tuning the optimization: search\_size and itermax. The optimization routine

- 1. First creates the initial generation of NP = search\_size/itermax guesses for the optimal value of the parameter vector, using the random\_portfolios function generating random weights satisfying the weight constraints.
- 2. Then DE evolves over this population of candidate solutions using alteration and selection operators in order to minimize the objective function. It restarts itermax times.

It is important that search\_size/itermax is high enough. It is generally recommended that this ratio is at least ten times the length of the weight vector. For more details on the use of DE strategy in portfolio allocation, we refer the reader to Ardia et al. (2010).

# 3.1 Minimum CVaR portfolio under an upper 40% CVaR allocation constraint

The portfolio object and functions needed to obtain the minimum CVaR portfolio under an upper 40% CVaR allocation objective are the following:

```
> # Create the portfolio specification object
> ObjSpec <- portfolio.spec(assets=colnames(indexes[,1:4]))
> # Add box constraints
> ObjSpec <- add.constraint(portfolio=ObjSpec, type='box', min = 0, max=1)
> # Add the full investment constraint that specifies the weights must sum to 1.
> ObjSpec <- add.constraint(portfolio=ObjSpec, type="weight_sum",
+ min_sum=0.99, max_sum=1.01)
> # Add objective to minimize CVaR
> ObjSpec <- add.objective(portfolio=ObjSpec, type="risk", name="CVaR",
                        arguments=list(p=0.95, clean="boudt"))
> # Add objective for an upper 40% CVaR allocation
> ObjSpec <- add.objective(portfolio=ObjSpec, type="risk_budget_objective",
+ name="CVaR", max_prisk=0.4,
+ arguments=list(p=0.95, clean="boudt"))
```
After the call to these functions it starts to explore the feasible space iteratively and is shown in the output. Iterations are given as intermediate output and by default every iteration will be printed. We set traceDE=5 to print every 5 iterations and itermax=50 for a maximum of 50 iterations.

```
> set, seed(1234)
```
> out <- optimize.portfolio(R=indexes, portfolio=ObjSpec,

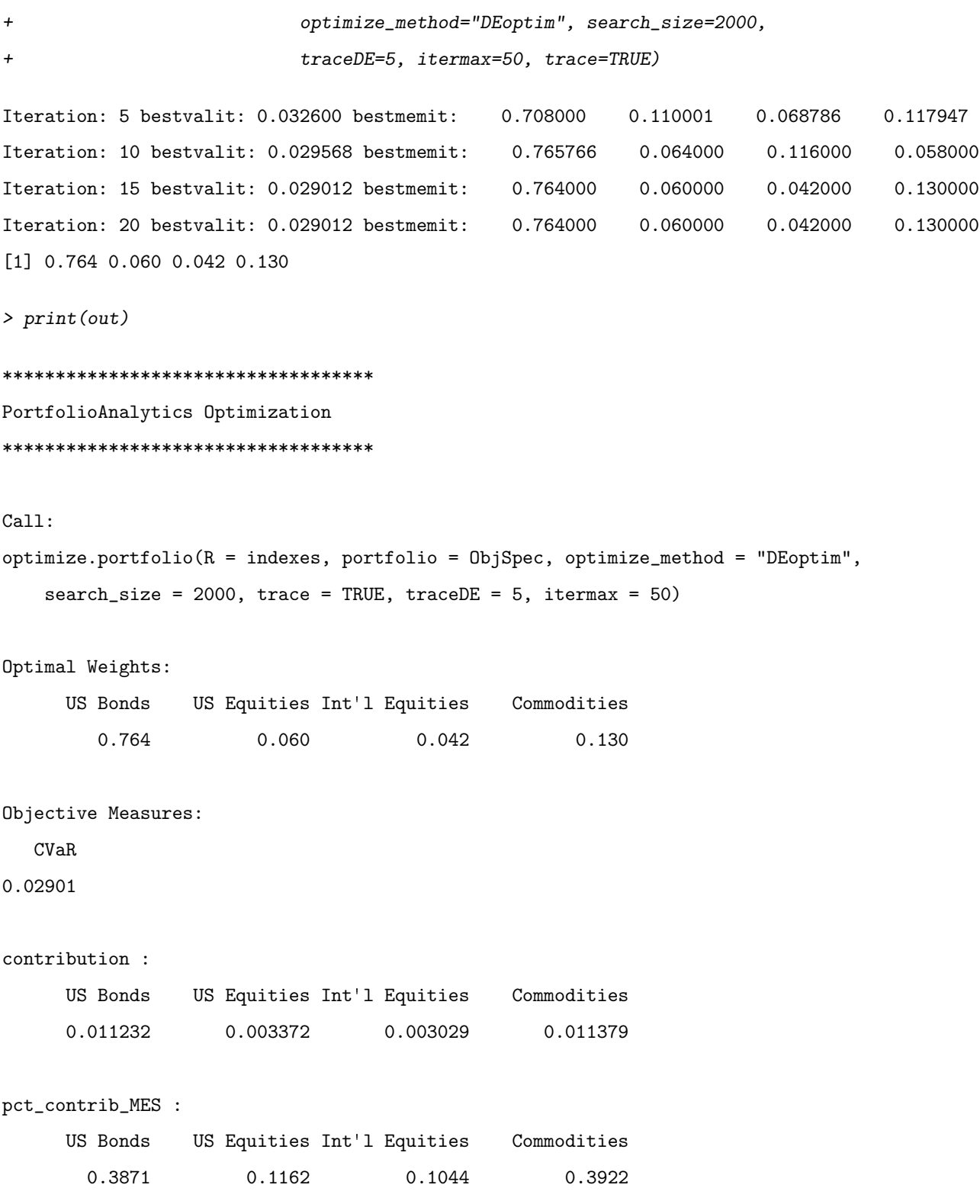

If trace=TRUE in optimize.portfolio, additional output from the DEoptim solver is included in the out object created by optimize.portfolio. The additional elements in the output are DEoptim\_objective\_results and DEoutput. The DEoutput element contains output from the function DEoptim. The DEoptim\_objective\_results element contains the weights, value of the objective measures, and other data at each iteration.

> names(out)

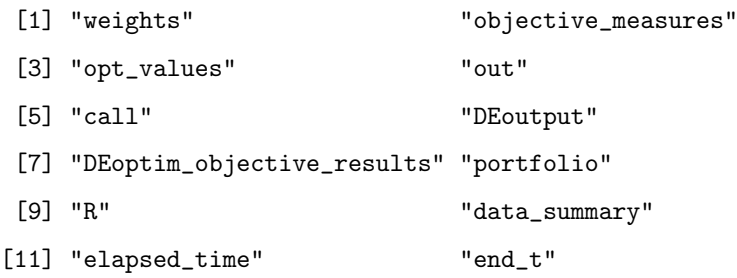

> # View the DEoptim\_objective\_results information at the last iteration > out\$DEoptim\_objective\_results[[length(out\$DEoptim\_objective\_results)]]

#### \$out

[1] 0.02901206

#### \$weights

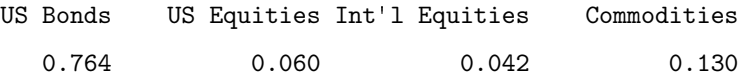

#### \$init\_weights

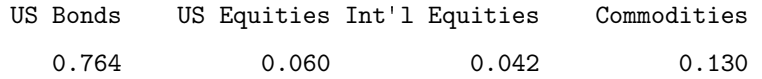

```
$objective_measures
```

```
$objective_measures$CVaR
```

```
$objective_measures$CVaR$MES
```
[1] 0.02901206

#### \$objective\_measures\$CVaR\$contribution

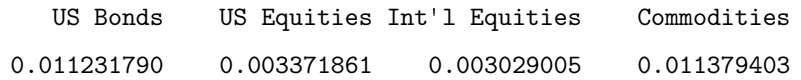

\$objective\_measures\$CVaR\$pct\_contrib\_MES

US Bonds US Equities Int'l Equities Commodities 0.3871421 0.1162227 0.1044050 0.3922301 > # Extract stats from the out object into a matrix > xtract <- extractStats(out) > dim(xtract) [1] 881 14 > head(xtract) CVaR CVaR.contribution.US Bonds CVaR.contribution.US Equities .DE.portf.1 0.07124999 5.938840e-04 0.020748329 .DE.portf.2 0.08230408 6.548141e-04 0.025433650 .DE.portf.3 0.09711708 2.439581e-06 0.020130622 .DE.portf.4 0.09173925 0.000000e+00 0.059883966 .DE.portf.5 0.06167164 1.054049e-03 0.005369063 .DE.portf.6 0.08106117 -2.181591e-04 0.074610829 CVaR.contribution.Int'l Equities CVaR.contribution.Commodities .DE.portf.1 0.024636472 0.025271304 .DE.portf.2 0.056009116 0.000206498 .DE.portf.3 0.060345891 0.016638127 .DE.portf.4 0.013359836 0.018495449 .DE.portf.5 0.016868721 0.038379809 .DE.portf.6 0.001217522 0.005450983 CVaR.pct\_contrib\_MES.US Bonds CVaR.pct\_contrib\_MES.US Equities .DE.portf.1 0.008335215 0.29120466 .DE.portf.2 0.007956034 0.30902054 .DE.portf.3 0.000025120 0.20728199 .DE.portf.4 0.000000000 0.65276275 .DE.portf.5 0.017091306 0.08705886 .DE.portf.6 -0.002691290 -0.002691290 CVaR.pct\_contrib\_MES.Int'l Equities .DE.portf.1 0.34577510 .DE.portf.2 0.68051447 .DE.portf.3 0.62137259 .DE.portf.4 0.14562835

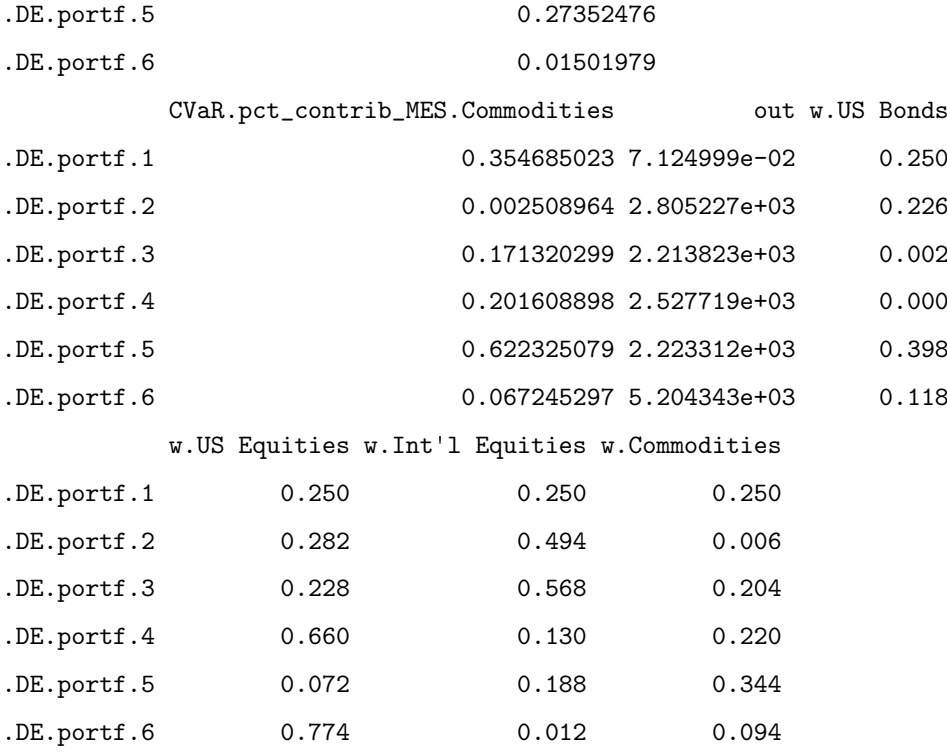

It can be seen from the charts that although US Bonds has a higher weight allocation, the percentage contribution to risk is the lowest of all four indexes.

```
> plot.new()
```

```
> chart.Weights(out)
```
> plot.new()

> chart.RiskBudget(out, risk.type="pct\_contrib", col="blue", pch=18)

#### 3.2 Minimum CVaR concentration portfolio

The functions needed to obtain the minimum CVaR concentration portfolio are the following:

```
> # Create the portfolio specification object
```

```
> ObjSpec <- portfolio.spec(assets=colnames(indexes))
```
> # Add box constraints

> ObjSpec <- add.constraint(portfolio=ObjSpec, type='box', min = 0, max=1)

> # Add the full investment constraint that specifies the weights must sum to 1.

```
> ObjSpec <- add.constraint(portfolio=ObjSpec, type="weight_sum",
```

```
+ min_sum=0.99, max_sum=1.01)
```
> # Add objective for min CVaR concentration

```
> ObjSpec <- add.objective(portfolio=ObjSpec, type="risk_budget_objective",
+ name="CVaR", arguments=list(p=0.95, clean="boudt"),
+ min_concentration=TRUE)
> set.seed(1234)
> out <- optimize.portfolio(R=indexes, portfolio=ObjSpec,
+ optimize_method="DEoptim", search_size=5000,
+ itermax=50, traceDE=5, trace=TRUE)
Iteration: 5 bestvalit: 0.824831 bestmemit: 0.658000 0.114000 0.116000 0.102000
Iteration: 10 bestvalit: 0.404200 bestmemit: 0.703825 0.122000 0.068000 0.099248
Iteration: 15 bestvalit: 0.404200 bestmemit: 0.703825 0.122000 0.068000 0.099248
[1] 0.7038248 0.1220000 0.0680000 0.0992476
  This portfolio has the near equal risk contribution characteristic:
> print(out)
***********************************
```
PortfolioAnalytics Optimization

\*\*\*\*\*\*\*\*\*\*\*\*\*\*\*\*\*\*\*\*\*\*\*\*\*\*\*\*\*\*\*\*\*\*\*

```
Call:
```

```
optimize.portfolio(R = indexes, portfolio = ObjSpec, optimize_method = "DEoptim",
    search_size = 5000, trace = TRUE, itermax = 50, traceDE = 5)
```
Optimal Weights:

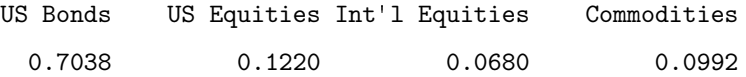

Objective Measures:

```
CVaR
```
0.03172

```
contribution :
```
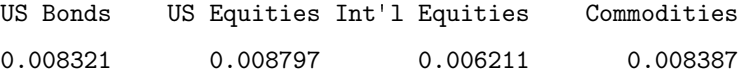

```
pct_contrib_MES :
     US Bonds US Equities Int'l Equities Commodities
       0.2624 0.2774 0.1958 0.2644
> # Verify results with ES function
> ES(indexes[,1:4], weights=out$weights, p=0.95, clean="boudt",
+ portfolio_method="component")
$MES
[1] 0.03171538
$contribution
     US Bonds US Equities Int'l Equities Commodities
  0.008320674 0.008796673 0.006211431 0.008386599
$pct_contrib_MES
     US Bonds US Equities Int'l Equities Commodities
    0.2623546 0.2773630 0.1958492 0.2644332
  The 95% CVaR percent contribution to risk is near equal for all four indexes. The neighbor
```
portfolios can be plotted to view other near optimal portfolios. Alternatively, the contribution to risk in absolute terms can plotted by setting risk.type=absolute".

```
> plot.new()
> chart.RiskBudget(out, neighbors=25, risk.type="pct_contrib",
+ col="blue", pch=18)
```
#### 3.3 Dynamic optimization

Dynamic rebalancing of the risk budget optimized portfolio is possible through the function optimize.portfolio.rebalancing. Additional arguments are rebalance\_on which indicates the rebalancing frequency (years, quarters, months). The estimation is either done from inception (trailing\_periods=0) or through moving window estimation, where each window has trailing\_periods observations. The minimum number of observations in the estimation sample is specified by training\_period. Its default value is 36, which corresponds to three years for monthly data.

As an example, consider the minimum CVaR concentration portfolio, with estimation from inception and monthly rebalancing. Since we require a minimum estimation length of total number of observations -1, we can optimize the portfolio only for the last two months.

```
> set.seed(1234)
> out <- optimize.portfolio.rebalancing(R=indexes, portfolio=ObjSpec,
+ optimize_method="DEoptim", search_size=5000,
+ rebalance_on="quarters",
+ training_period=nrow(indexes)-12,
                                  traceE=0)
[1] 0.7340000 0.0940000 0.0620000 0.1091675
[1] 0.70307117 0.07979278 0.11226046 0.09800000
[1] 0.704 0.116 0.096 0.078
[1] 0.596 0.174 0.118 0.114
[1] 0.67800000 0.11192978 0.07729666 0.14109929
  The output of optimize.portfolio.rebalancing in the opt_rebalancing slot is a list of
objects created by optimize.portfolio, one for each rebalancing period.
```

```
> names(out)
```

```
[1] "portfolio" "R" "call" "elapsed_time"
```

```
[5] "opt_rebalancing"
```

```
> names(out$opt_rebalancing[[1]])
```
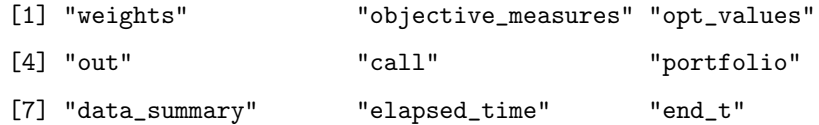

> out

```
**************************************************
PortfolioAnalytics Optimization with Rebalancing
**************************************************
```
Call:

```
optimize.portfolio.rebalancing(R = indexes, portfolio = ObjSpec,
    optimize_method = "DEoptim", search_size = 5000, traceDE = 0,
   rebalance_on = "quarters", training_period = nrow(indexes) -
```

```
Number of rebalancing dates: 5
First rebalance date:
[1] "2008-12-31"
Last rebalance date:
[1] "2009-12-31"
```
Annualized Portfolio Rebalancing Return: [1] 0.09609611

Annualized Portfolio Standard Deviation: [1] 0.07149821

The summary method provides a brief output of the optimization result along with return and risk measures.

```
> opt.summary <- summary(out)
> names(opt.summary)
[1] "weights" "objective_measures" "portfolio_returns"
[4] "annualized_returns" "annualized_StdDev" "downside_risk"
[7] "rebalance_dates" "call" " "elapsed_time"
> opt.summary
**************************************************
PortfolioAnalytics Optimization with Rebalancing
**************************************************
Call:
optimize.portfolio.rebalancing(R = indexes, portfolio = ObjSpec,
   optimize_method = "DEoptim", search_size = 5000, traceDE = 0,
   rebalance_on = "quarters", training_period = nrow(indexes) -
       12)
First rebalance date:
```
[1] "2008-12-31"

Last rebalance date:

[1] "2009-12-31"

Annualized Portfolio Rebalancing Return: [1] 0.09609611

Annualized Portfolio Standard Deviation: [1] 0.07149821

Downside Risk Measures:

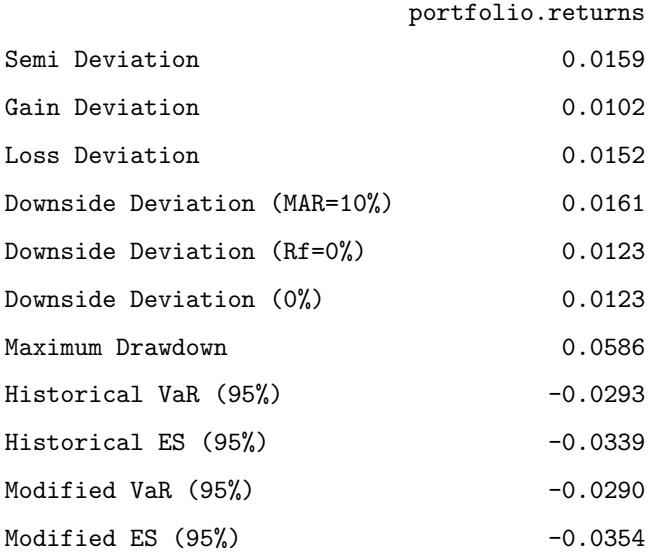

The optimal weights for each rebalancing period can be extracted fron the object with extractWeights and are charted with chart.Weights.

#### > extractWeights(out)

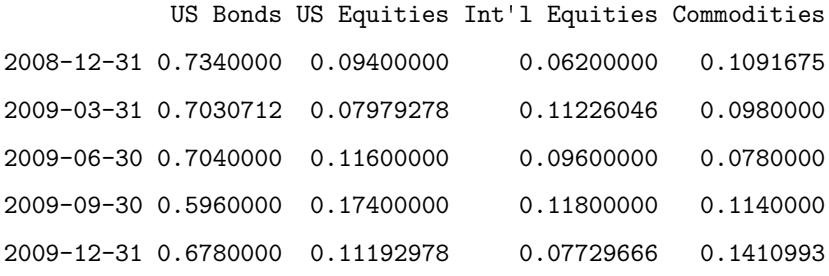

```
> plot.new()
```
> chart.Weights(out, colorset=bluemono)

Also, the value of the objective function at each rebalancing date is extracted with extractObjectiveMeasures.

```
> head(extractObjectiveMeasures(out))
```
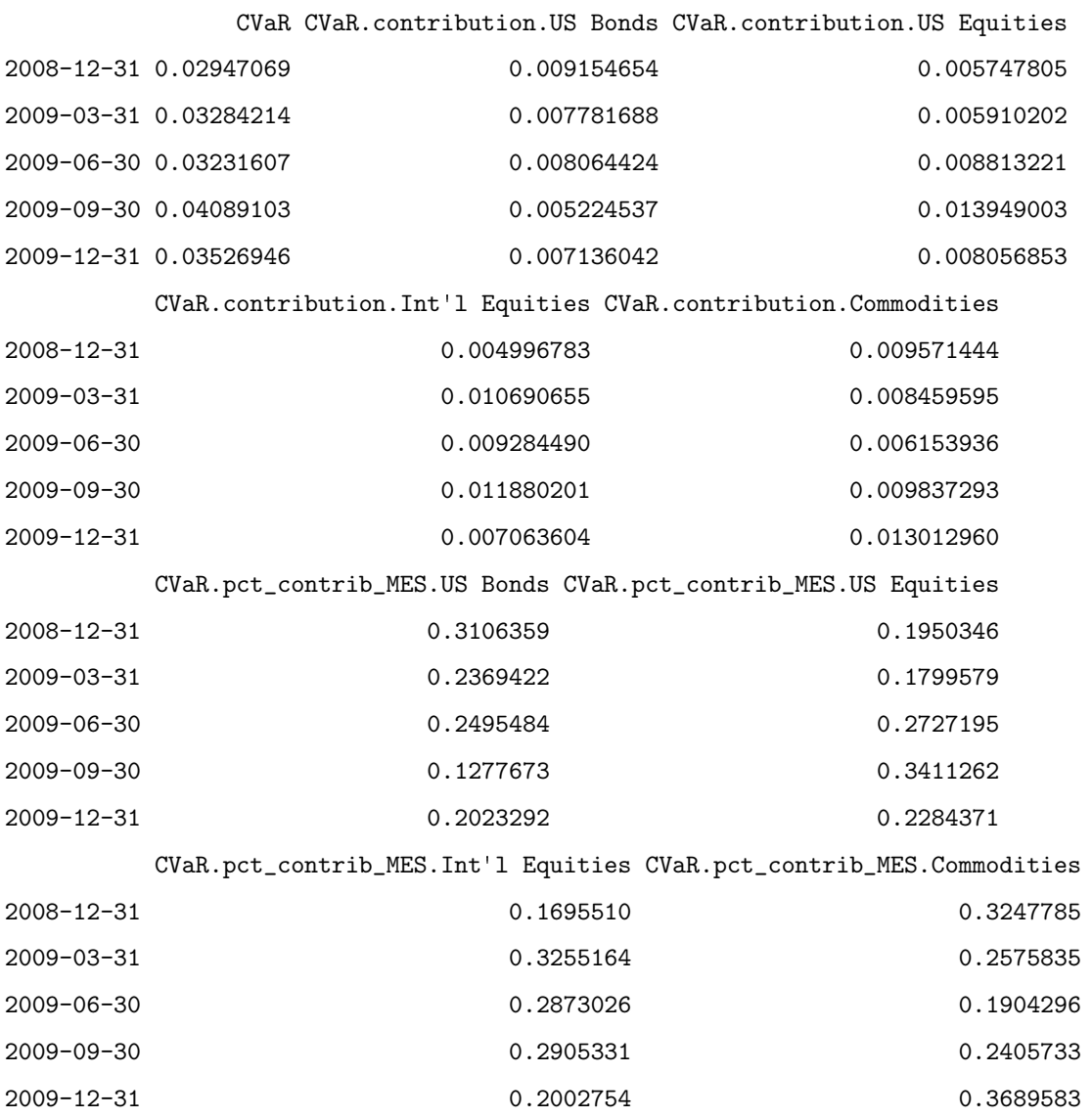

The first and last observation from the estimation sample:

> out\$opt\_rebalancing[[1]]\$data\_summary

#### \$first

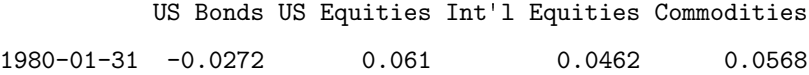

#### \$last

US Bonds US Equities Int'l Equities Commodities 2008-12-31 0.0313 0.0105 0.0568 -0.1537

> out\$opt\_rebalancing[[2]]\$data\_summary

#### \$first

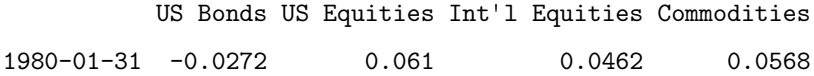

#### \$last

US Bonds US Equities Int'l Equities Commodities 2009-03-31 0.0128 0.0805 0.06 0.0431

The component contribution to risk at each rebalance date can be charted with chart.RiskBudget. The component contribution to risk in absolute or percentage.

```
> plot.new()
```
> chart.RiskBudget(out, match.col="CVaR", risk.type="percentage", col=bluemono)

> plot.new()

> chart.RiskBudget(out, match.col="CVaR", risk.type="absolute", col=bluemono)

Of course, DE is a stochastic optimizer and typically will only find a near-optimal solution that depends on the seed. The function optimize.portfolio.parallel in PortfolioAnalytics allows to run an arbitrary number of portfolio sets in parallel in order to develop "confidence bands" around your solution. It is based on Revolution's foreach package (Computing, 2009).

## References

- D. Ardia and K. Mullen. *DEoptim: Differential Evolution Optimization in R*, 2009. URL https: //CRAN.R-project.org/package=DEoptim. R package version 2.00-04.
- D. Ardia, K. Boudt, P. Carl, K. Mullen, and B. Peterson. Differential evolution (deoptim) for non-convex portfolio optimization. Mimeo, 2010.
- T. Bollerslev. Modeling the coherence in short-run nominal exchange rates: A multivariate generalized ARCH model. Review of Economics and Statistics, 72:498–505, 1990.
- K. Boudt, P. Carl, and B. G. Peterson. Portfolio optimization with conditional value-at-risk budgets, Jan. 2010.
- K. Boudt, P. Carl, and B. G. Peterson. PortfolioAnalytics: Portfolio analysis, including numeric methods for optimization of portfolios, 2012. URL https://github.com/braverock/ PortfolioAnalytics. R package version 0.8.2-1.1.0.
- P. Carl and B. G. Peterson. PerformanceAnalytics: Econometric tools for performance and risk analysis in R, 2009. URL https://github.com/braverock/PerformanceAnalytics. R package version 1.0.0-1.5.2.
- P. Carl, B. G. Peterson, and K. Boudt. Business objectives and complex portfolio optimization. Presentation at R/Finance 2010. Available at: http://www.rinfinance.com/agenda/2010/ Carl+Peterson+Boudt\_Tutorial.pdf, 2010.
- R. Computing. foreach: Foreach looping construct for R, 2009. URL https://CRAN.R-project. org/package=foreach. R package version 1.3.0.
- K. M. Mullen, D. Ardia, D. L. Gil, D. Windover, and J. Cline. DEoptim: An R package for global optimization by differential evolution, Dec. 2009.
- K. V. Price, R. M. Storn, and J. A. Lampinen. Differential Evolution: A Practical Approach to Global Optimization. Springer-Verlag, Berlin, Germany, second edition, Dec. 2006. ISBN 3540209506.
- J. A. Ryan and J. M. Ulrich. xts: Extensible Time Series, 2010. URL https://CRAN.R-project. org/package=xts. R package version 0.7-0.
- R. Storn and K. Price. Differential evolution a simple and efficient heuristic for global optimization over continuous spaces. Journal of Global Optimization, 11(4):341–359, 1997. ISSN 0925-5001.
- Wuertz, Diethelm, Chalabi, Yohan, Chen, William, Ellis, and Andrew. Portfolio Optimization with R/Rmetrics. Rmetrics Association & Finance Online, www.rmetrics.org, April 2010. R package version 2110.79.
- G. Yollin. R tools for portfolio optimization. In Presentation at R/Finance conference 2009, 2009.